## HOW TO SET UP A GMAIL ACCOUNT THROUGH GOOGLE

A valid e-mail address provides you, as a parent, another avenue of communication with the school district as well as your child's teacher, principal and school. If you do not already have a valid e-mail address, a Google Gmail account is an easy (and free) way to get one. Just follow the steps below:

## **Create a Google Account**

To create Google Account, go to the Create your Google Account page.

You can also simply click the **Create an account** link beneath the sign in box in the middle of any Google sign-in page.

Fill out the information requested and follow the prompts.

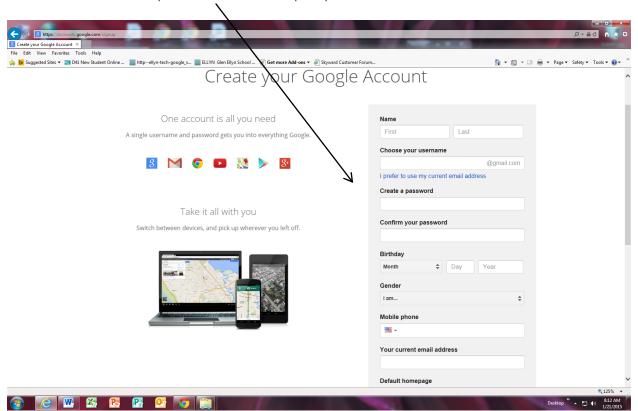